# **como fazer aposta loteria online**

- 1. como fazer aposta loteria online
- 2. como fazer aposta loteria online :quais jogos de apostas têm as melhores probabilidades
- 3. como fazer aposta loteria online :estrategia mais assertiva e lucrativa em escanteios bet365

### **como fazer aposta loteria online**

#### Resumo:

**como fazer aposta loteria online : Junte-se à revolução das apostas em calslivesteam.org! Registre-se agora e descubra oportunidades de apostas inigualáveis!**  contente:

#### A

Super Heinz

é uma aposta desportiva que envolve um grande número de selecções, oferecendo aos apostadores a oportunidade de ganhar um prémio em dinheiro considerável. No entanto, compreender como funciona a

Super Heinz

e como calcular as probabilidades pode ser um desafio para muitos. Neste artigo, vamos explicar o que é a

#### [depositar por pix na bet365](https://www.dimen.com.br/depositar-por-pix-na-bet365-2024-07-17-id-23389.html)

O que é um 3-bet no Pôquer?

No mundo do pôquer, um 3-bet é uma ação que ocorre quando um jogador realiza uma reelevação em uma aposta anterior.

Para entender melhor, vamos supor o seguinte cenário: você está sentado em uma mesa de pôquer e um jogador antes de você abre a aposta.

Se ninguém mais chamar ou subir a aposta, o jogador que abriu a aposta vence a rodada e ganha o pot.

No entanto, se alguém chamar a aposta, o jogador que abriu a aposta tem a opção de realizar uma

segunda aposta

ou

2-bet

. Agora, se um outro jogador realizar uma terceira aposta neste round, ele estará fazendo um 3 bet.

Aposta Inicial Chamada ou 1-bet

2-bet

3-bet

Abertura da rodada

Chamada ou subida da aposta inicial

Re-elevação da aposta

Nova re-elevação da aposta

O 3-bet é uma jogada agressiva que pode ser usada para diversos fins, como:

Ganhar o pot imediatamente

Isolar um oponente fraco

Obter informações sobre a força da mão do oponente

Preparar uma armadilha para o oponente

No entanto, é importante lembrar que o 3-bet também pode ser uma jogada arriscada, pois

aumenta o risco de perder um grande valor de fichas em uma única rodada. Em resumo, um 3-bet no pôquer é uma jogada avançada que pode ser usada para obter vantagem sobre os oponentes. No entanto, é importante usá-lo com cautela e saber ler o comportamento do oponente para maximizar suas chances de vitória.

### **como fazer aposta loteria online :quais jogos de apostas têm as melhores probabilidades**

# **A Bethesda ainda usa o Gamebryo?**

A Bethesda Softworks é uma das desenvolvedoras de jogos eletrônicos mais famosas e respeitadas do mundo. Conhecida por jogos como The Elder Scrolls e Fallout, a empresa tem uma longa história de inovação e sucesso na indústria.

Uma pergunta que muitos fãs e profissionais da indústria fazem é se a Bethesda ainda usa o Gamebryo, um motor de jogo que a empresa usou em como fazer aposta loteria online alguns de seus jogos anteriores, como Oblivion e Fallout 3.

A resposta curta é que não, a Bethesda não usa mais o Gamebryo. Desde o Fallout 3, a empresa tem usado uma versão modificada do Gamebryo, chamada de Creation Engine. A engine foi usada em como fazer aposta loteria online jogos como Fallout: New Vegas, The Elder Scrolls V: Skyrim, e Fallout 4.

A Creation Engine é uma versão altamente modificada do Gamebryo, com recursos aprimorados e novas funcionalidades. A engine permite que a Bethesda crie mundos mais detalhados e interativos, com física e iluminação aprimoradas.

Além disso, a Creation Engine suporta a criação de conteúdo gerado pelo usuário, o que permite que a comunidade de jogadores crie e compartilhe mods e conteúdo adicional para os jogos da Bethesda.

Em resumo, a Bethesda não usa mais o Gamebryo e tem se movido para a Creation Engine, que oferece recursos aprimorados e suporte para conteúdo gerado pelo usuário. A engine tem desempenhado um papel importante no sucesso contínuo da Bethesda e como fazer aposta loteria online capacidade de criar mundos detalhados e interativos que encantam os jogadores há anos.

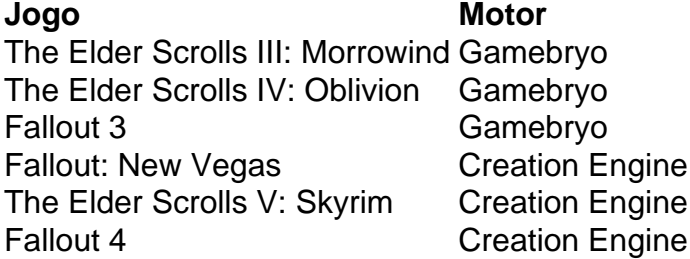

- A Bethesda usou o Gamebryo em como fazer aposta loteria online jogos como Oblivion e Fallout 3.
- A Creation Engine é uma versão modificada do Gamebryo, usada em como fazer aposta loteria online jogos como Fallout: New Vegas e Skyrim.
- A Creation Engine oferece recursos aprimorados e suporte para conteúdo gerado pelo usuário.
- A engine desempenhou um papel importante no sucesso da Bethesda e como fazer aposta loteria online capacidade de criar mundos detalhados e interativos.

Em resumo, a Bethesda já não usa o Gamebryo e tem se movido para a Creation Engine, que oferece recursos aprimorados e suporte para conteúdo gerado pelo usuário. A engine tem desempenhado um papel importante no sucesso contínuo da Bethesda e como fazer aposta

loteria online capacidade de criar mundos detalhados e interativos que encantam os jogadores há anos.

Originalmente postado em como fazer aposta loteria online [JogosMídia.](https://jogosmidia/)

Preço: Grátis

Autor: Equipe JogosMídia

Data de publicação: 2024-03-14

Créditos de imagem: Bethesda Softworks

Licença: Attribution-NonCommercial-NoDerivatives 4.0 International (CC BY-NC-ND 4.0)

posta deR\$5, e você receberá instantaneamenteR\$200. Código Promocional DraftKings: a 5, RecebaR\$100 em como fazer aposta loteria online Bônus de Aposte Instantaneamente pennlive : apostas

s ; draftkings > promos Um cliente deve jogar através de um total cumulativo para receber

faz um depósito deR\$2,500 depois de optar em como fazer aposta loteria online receberá

## **como fazer aposta loteria online :estrategia mais assertiva e lucrativa em escanteios bet365**

em 2024 e os países da OTAN que eram partes a ele responderam por Suspendendo a como fazer aposta loteria online participação,

. Ao ficar à parte do tratado, a Bielorrússia poderia expandir seus militares;

"A suspensão da participação de Belarus no Tratado CFE afeta o equilíbrio entre poder e segurança como fazer aposta loteria online toda a região euro-atlântica, enviando um sinal aos países ocidentais que Minsk pretende se tornar uma participante militar ativa na área", disse Alexander Alesin à Associated Press.

A Bielorrússia abriga armas nucleares táticas russas, juntamente com mísseis e tropas. O país tem sido usado pela Rússia como um ponto de preparação para o envio das forças da Ucrânia na guerra que está agora como fazer aposta loteria online seu terceiro ano ndia

Author: calslivesteam.org Subject: como fazer aposta loteria online Keywords: como fazer aposta loteria online Update: 2024/7/17 23:11:49